## **LES INSTRUCTIONS CONCURRENTES ET SEQUENTIELLES**

## **I. INTRODUCTION**

Une description VHDL a deux domaines: un domaine séquentiel et un domaine simultané (concurrent).

Le domaine séquentiel est représenté par les process ou les sous-programmes (procedure, function), qui contiennent des instructions séquentielles. Ces instructions sont exécutées dans l'ordre dans lequel elles apparaissent dans le process ou le sous-programme, comme dans les langages de programmation tel que le C.

Le domaine concurrent est représenté par une architecture qui contient des process, des appels de sous programmes, affectations de signaux et instanciations de composants.

Dans cette partie, on présente le format et l'utilisation des instructions séquentielles et concurrentes. Comme exemples certains circuits combinatoires et séquentiels de base sont décrits, tels que des multiplexeurs, des décodeurs, des bascules, des registres, et des compteurs.

## **II. LES INSTRUCTIONS CONCURRENTES**

Les instructions concurrentes ne peuvent existées qu'à l'extérieur de processus (process) ou à l'extérieur de sous programmes (function, procedure). Elles sont exécutées simultanément et en permanence. : On en trouve :

- Assignation concurrent d'un signal: **<=**
- Déclaration d'un process : Utilisé pour que les instructions séquentielles fassent partie du traitement simultané
- Appel de procedure : Un appel concurrent de procédure est un appel exécuté en dehors d'un process. C'est un appel qui se comporte comme process.
- Appel d'une <u>fonction</u> : C'est un appel qui se comporte comme process.
- Assignation conditionnelle : when...else (utilisée exclusivement à l'extérieur d'un
	- process). Voir affectation sélective concurrente .
- Assignation sélective : with...select ...when...when (utilisée exclusivement à
	- l'extérieur d'un process)
- Instanciation d'un composant : port map
- Instruction generate
- Les définitions de blocs

Exemple 1 : concurrente Assignation *(***<=***)*

Considérons un decodeur (démultiplexeur) 2 vers 4, l'ordre dans lequel seront écrites les instructions n'a aucune importance.

```
entity demux2_4 is
   port(
      IN0, IN1 : in std_logic;
      D0, D1, D2, D3 : out std_logic
   );
end demux2_4;
architecture description of demux2_4 is
begin
   D0 \leq (not(IN1) and not(IN0)); \qquad \qquad - First instruction
   D1 \leq (not(IN1) and IN0); \qquad \qquad - Second instruction
   D2 \leq (IN1 and not(IN0)); \qquad \qquad - Third instruction
   D3 \leq (IN1 and IN0); \qquad \qquad - Fourth instruction
end description;
L'architecture ci dessous est équivalente à:
```
- 
- 
- 

architecture description of demux2\_4 is begin

 $D1 \leq (not(INI) \text{ and } IN0);$  -- Second instruction above

 $D2 \leq (IN1 \text{ and } not(INO))$ ;  $\blacksquare$  Third instruction above

```
D0 \leq (not(INI) \text{ and } not(INO)); \qquad \qquad -- \text{ First instruction above}
```

```
end description;
```
- 
- 
- 
- $D3 \leq (IN1 \text{ and } IN0);$  -- Fourth instruction above

L'instruction définissant l'état de *po à été déplacée à la troisième ligne*, la synthèse de cette architecture est équivalente à la première. On aura le même circuit ci dessous pour les deux descriptions

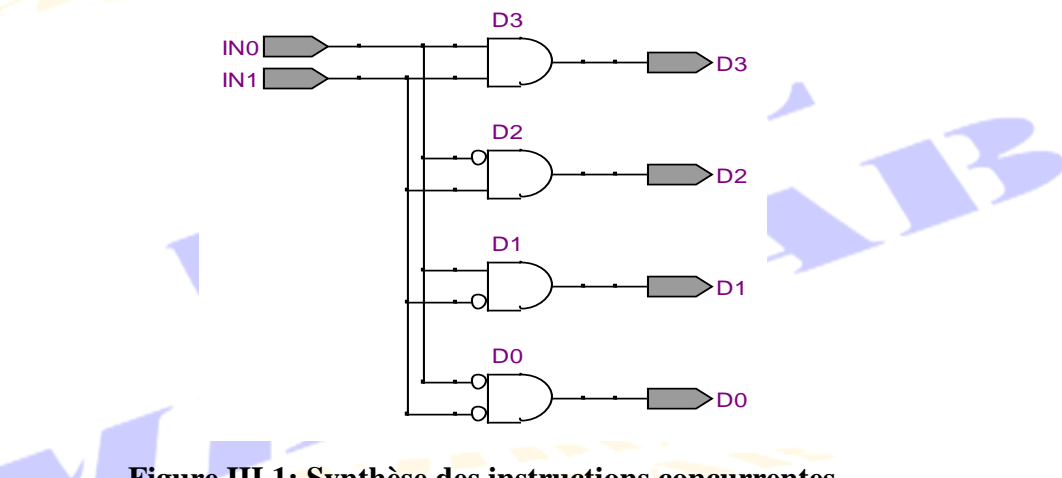

**Figure III.1: Synthèse des instructions concurrentes**

Exemple 2 : process Déclaration REG\_32: process(Clk, Clear)

```
begin
   if Clear='1' then
       Output \leq = (others = >'0');
   elsif Clk='1' then
                                                IPA
       Output <= input after 250 ps;
   end if;
end process REG_32;
Exemple 3 : Call of procedure
architecture V1 of Var is
begin
   vector_to_int(bits, flag, number); \qquad \qquad -- Call of procedure vector_to_int
end V1;
Equivalent à:
architecture V1 of Var is
begin
   process (bits, number);
   begin
       ………;
   end process;
end V1;
```
Noter bien que l'appel est exécuté en dehors de tout process et qu'il est équivalent à un process.

## **III. LES INSTRUCTIONS SEQUENTIELLES**

Les instructions séquentielles apparaissent uniquement à l'intérieur des processus (process) ou des sous programmes (function, procedure). Au sein de ces descriptions, *les instructions sont exécutées de manière séquentielle, l'une après l'autre*. L'ordre des déclarations est donc important. On en trouve :

- Assignation séquentiel du signal : **<=** (signal)
- Assignation de varaibles : **:=** (variable)
- 
- Assignation conditionnelle : if ...then...elsif...then...else...end if;
- 
- Assignation sélective : case...is...when...=>...when...=>...end case;
- Boucle in the loop;
- Boucle **in the state of the state of the state of the state of the state of the state of the state of the state of the state of the state of the state of the state of the state of the state of the state of the state of the**
- Boucle : while... loop...end loop;
	- Instructions : next et exit
		-
- Instruction : assert

## **IV. AFFECTATIONS STRUCTUREES**

## **IV. 1. AFFECTATIONS SELECTIVES CONCURRENTES**

Ces instructions doivent existées à l'extérieur de tout process.

## **IV.1.1. L'AFFECTATION SELECTIVE CONCURRENTE** with select <= when

L'affectation sélective with select <= when, aiguille, à l'aide d'une expression de sélection (selecteur), le résultat de plusieurs expressions vers un signal cible.

C'est une instruction concurrente *à utiliser exclusivement en mode combinatoire à l'extérieur d'un* process : si on essaye d'insérer la structure de séclection with...select...when à l'intérieur d'un process, on obtiendra le message d'erreur *Illegal sequential statement*.

## **Syntaxe**

#### with selecteur select

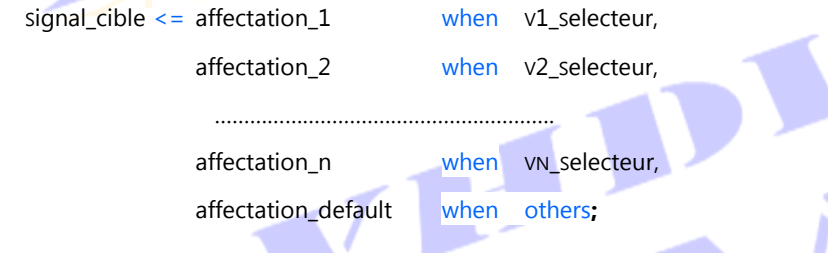

## Avec :

- affectation\_1 est la valeur que prendrait le signal\_cible si la valeur du selecteur est v1\_selecteur, affectation\_2 est la valeur que prendrait le signal\_cible si la valeur du Selecteur est v2\_selecteur, etc....
- affectation\_i et vi\_selecteur peuvent être des expressions logiques aussi complexe quelles soient, pour vu qu"elles donnent un résultat conforme avec le type attendu.
- Si le nombre de configuration possible du sélecteur est plus grand que le nombre réellement considéré par les instructions when, la clause when others devrait être utilisé pour considérer tous les cas non considérés par l'instruction when. Ceci permet d'éviter la création de *latch* par accident.
- $\rightarrow$  L'affectation sélective whith select  $\leq$  when peut être toujours ramenée à l'affectation sélective séquentielle case is when (voir plus loin). Les différences entre les deux affectations sont :
	- La première (whith select <= when**)** produit un process implicite sensible au Selecteur ; alors que dans la deuxième (case is when) le process est produit d'une manière explicite.
	- Dans la première**,** les instructions sont concurrentes. Elles devraient se trouvées donc *à l'extérieur* d'un process. Dans la deuxième forme (case is when), les instructions sont séquentielles et elles devraient se trouvées par conséquent *à l'intérieur* d'un process.

Exemple 1: Développement d'un décodeur 2/4

La figure ci-dessous représente un décodeur 2/4. Le principe de fonctionnement de ce décodeur est les suivant :

## **Principe** :

L'entrée Sel=(Sel(**1**), Sel(**0**)) permet de sélectionner laquelle des quatre sortie Output=(Output(**3**), Output(**2**), Output(**1**), Output(**0**)) est à activer.

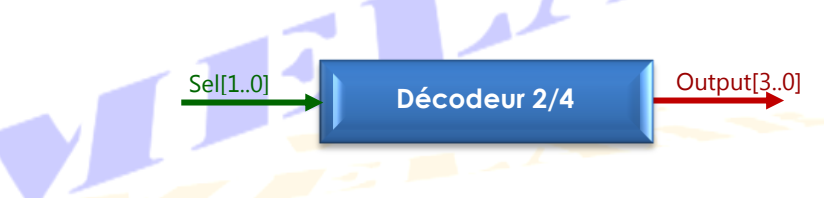

# **Figure III.2: Schéma d'un décodeur 2/4**

Dans la mise en œuvre ci-dessous, il ne sera pris en compte que l'entrée de sélection.

```
library ieee; 
use ieee.std_logic_1164.all;
entity Deco_2_4 is
    port(
         Sel : in std_logic_vector(1 downto 0);
         Output : out std logic vector(3 downto 0)
    ); 
end deco 2 4;
architecture Arch of Deco_2_4 is
begin
    with Sel select 
         Output <= "0001" when "00",
                       "0010" when "01",
                       "0100" when "10",
                       "1000" when "11",
                       (others = > -) when others;
end Arch; Archange Archives and Archives and Archives and Archives and Archives and Archives and Archives and Archives and Archives and Archives and Archives and Archives and Archives and Archives and Archives and Archive
                                                                        .
```
## **Noter bien**

- ◆ *Noter la présence de l'affectation par défaut* when others: En simulation, le type std\_logic comporte plus de deux états possibles, ce qui conduit à un nombre de combinaison du sélecteur qui dépasse de très loin quatre cas.
- L'affectation sélective est le moyen le plus adéquat de construire un opérateur en retranscrivant sa table de vérité ;
- Si le sélecteur est une expression, celle-ci doit nécessairement être qualifiée ;

La synthèse fait généralement appel à un ensemble de multiplexeurs dont le nombre est fonction du nombre de choix offerts par l'instructon when.

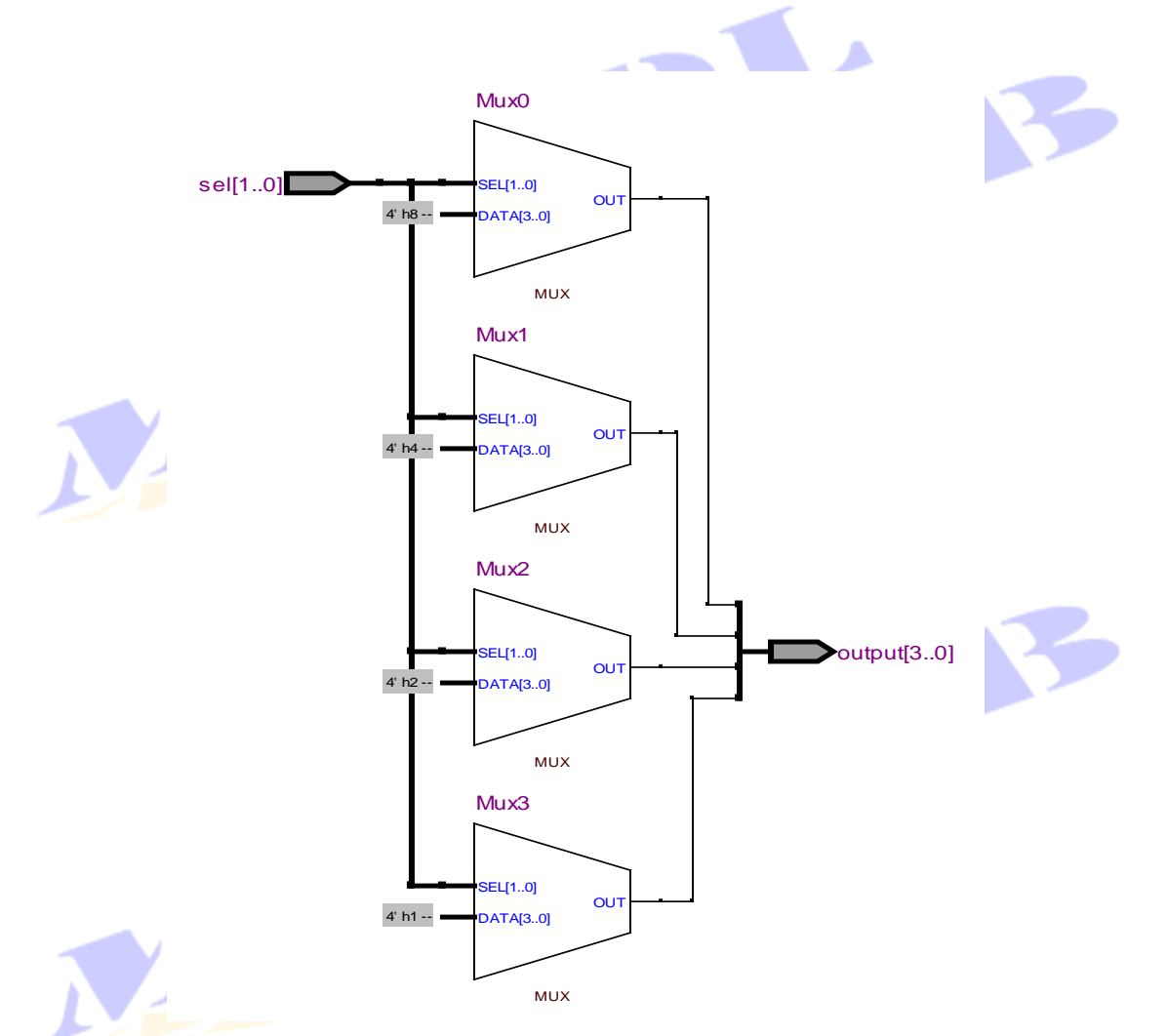

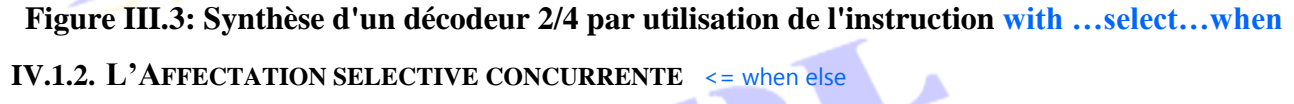

C'est l'équivalent du test if then else du monde séquentiel: un signal est affecté de plusieurs expressions sélectives selon le résultat d'une expression de choix.

## **Syntaxe**

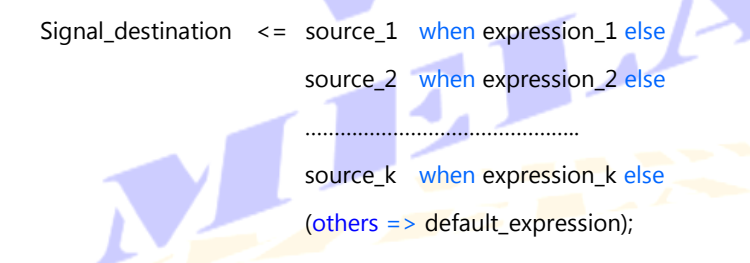

expression\_i est toute expression logique donnant lieu à un résultat booléen (false ou true):

- L'instruction de sélection when else *est à utiliser exclusivement en mode combinatoire* à l'extérieur d'un process **:** si on essaye d'insérer la structure de sélection when…else à l'intérieur d'un process, une erreur est signalée.
- Il devrait y avoir une instruction else inconditionnelle finale.

Exemple : Behavioral multiplexer with with selct when

Proposons-nous de développer un mumltiplexeyr 4/1, par utilisation du with selct when:

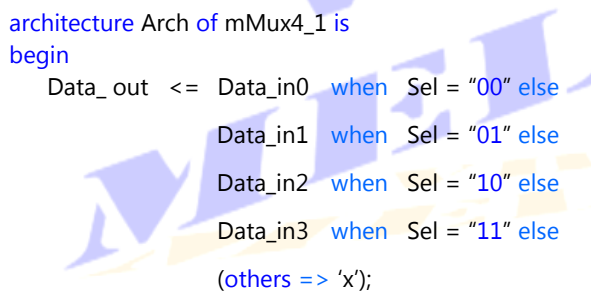

end Arch;

Le résultat de la synthèse est donné ci dessous.

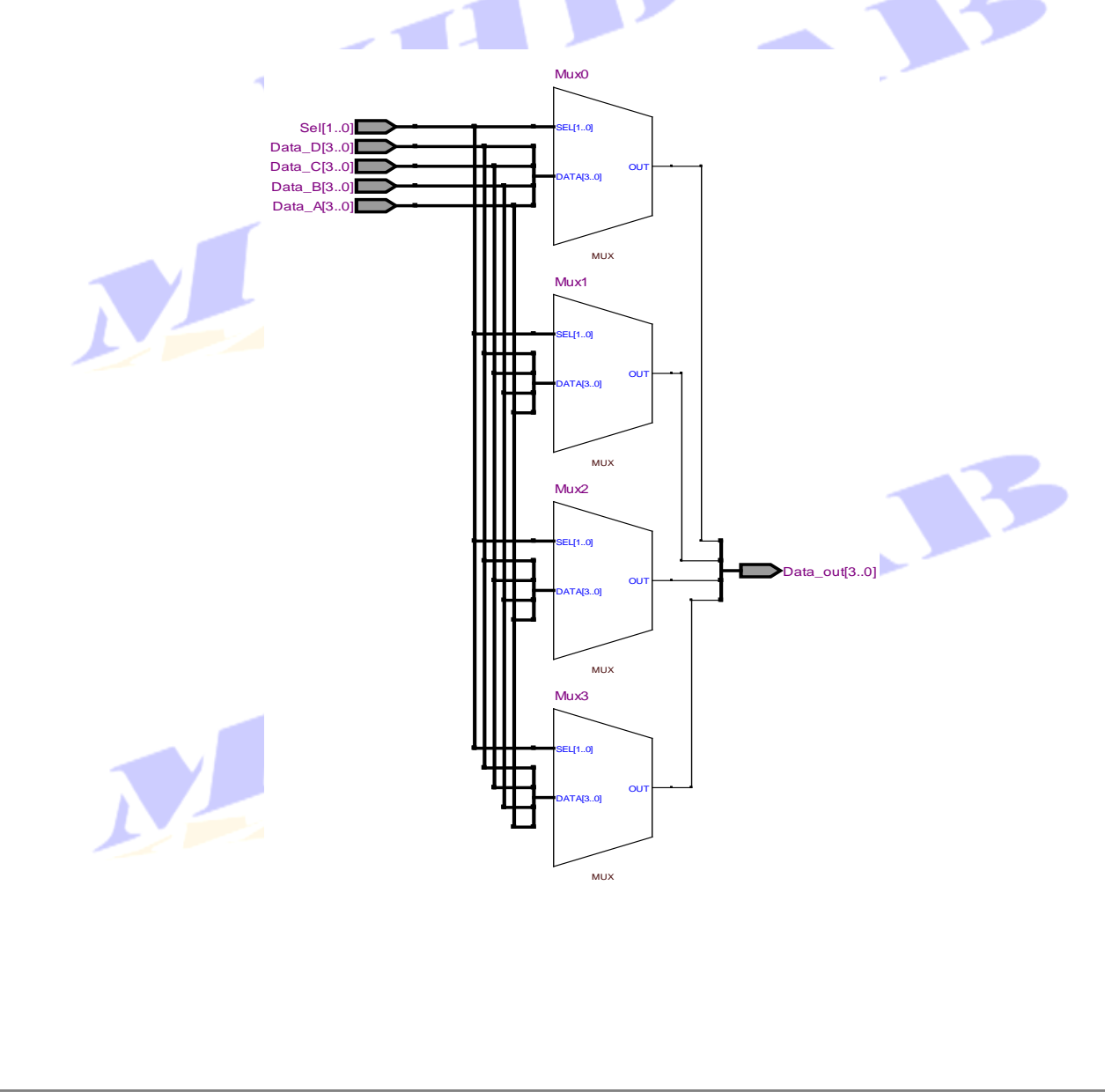

## **Figure III.4: Synthèse d'un Multiplexeur 4/1 par utilisation de l'instruction when …else**

### **IV. 2. AFFECTATIONS SELECTIVES SEQUENTIELLES**

Ces instructions doivent existées à l'intérieur d'un process, une function ou une procedure.

## **IV.2.1. L'INSTRUCTION** case is when =>

L'affectation sélective séquentielle case is when en VHDL est exactement équivalente à l'affectation sélective [switch](http://en.wikipedia.org/wiki/Switch_statement) en C.

- *Cette instruction est très utile dans les machines d'états*.
- C'est une instruction à utiliser exclusivement à l'intérieur d'un process, une function ou une procedure.

#### *Syntaxe*

#### Label: case selecteur is

when selecteur\_expression\_ $1 =$ 

- statement\_sequence\_1;
- when selecteur\_expression\_ $2 =$ 
	- statement\_sequence\_2;
- when selecteur\_expression\_ $3$  =>
	- statement\_sequence\_3;

………………………………………………………

when selecteur\_expression\_n

statement\_sequence\_n;

when others =>

default\_expression;

end case Label;

## Où:

- selecteur\_expression\_i : est une ou combinaison de valeurs que peut avoir le selecteur (val1 **|** val2 | ... **|** valn etc)
- statement\_sequence\_i : peut être un ensemble d'instructions (et non seulement une instruction).

Si la valeur du selecteur est égale à l'une des valeurs présentes selecteur\_expression\_i, c'est la séquence statement sequence i qui suit le => qui sera exécutée.

## **IV.2.2. L'INSTRUCTION** if then elsif then else

C'est l'équivalent de l'instruction if elseif else, bien familière des langages de programmation évolué tel que le C. Elle est utilisée en VHDL pour tester plusieurs conditions, et elle est à utiliser exclusivement à l'intérieur d'un process, ou sous programmes (function, procedure). Pour un fonctionnement similaire à l'extérieur d'un process, on peut utiliser l'instruction when.

### **Syntaxe**

if Logical\_Expression\_1 then Sequential Statements\_1 elsif Logical\_Expression\_2 then Sequential Statements\_2 elsif Logical\_Expression\_3 then Sequential Statements\_3 else

Sequential Statements end if;

Où:

Logical Expression i: est une expression logique booleane qui devrait être évaluer à vraie (true) ou Faux (false)

Sequential Statements: est un ensemble d'instructions.

- L'imbrication des instructions if est autorisée;
- Chaque instruction « if » peut être accompagnée d'un ou plusieurs instruction « elsif » mais d'une seule instruction « else » qui temine le test;
- Chaque « Logical\_Expression\_i *»* est *une expression boolean* évaluée à true ou false.
- Le test débute avec l'instruction « if ». Si l'expression logique correspondante est évaluée à true, l'ensemble des instructions correspondantes (Sequential Statements\_1) est exécutée. Si elle est évaluée à false*,* l'Logical\_Expression\_2 correspondate au « elsif » suivant est évalué et ainsi de suite jusqu'à atteindre le « else *»* s'il est présent.

Exemple : Behavioral multiplexer with if then elsif then else

Considérons un multiplexeur 4/1 et développons le code VHDL par untilisation de l'exécution sélective if then elsif then else. L'entity étant évidente, interesspons nous à la partie architecture.

architecture Arch of mux\_4to1 is begin process (Data\_A, Data\_B, Data\_C, Data\_D, Sel) begin

```
if Sel ="00" then
       Data_Out <= Data_A;
   elsif Sel ="01" then
       Data_Out <= Data_B;
   elsif sel ="10" then
       Data Out \leq Data C;
   else
       Data_Out <= Data_D;
   end if;
 end process; 
end Arch;
```
La synthèse de ce programme donne le circuit ci-dessous.

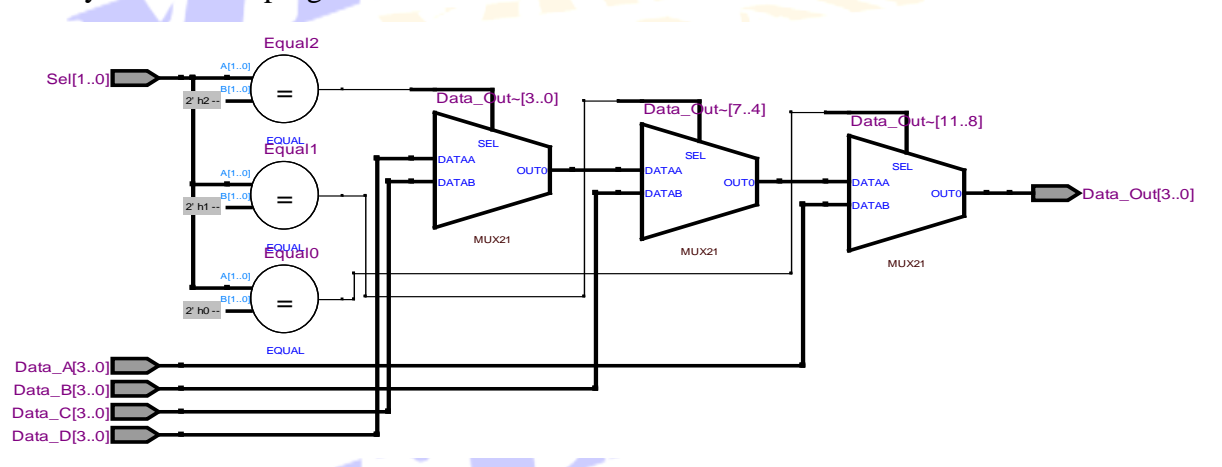

**Figure III.6: Synthèse d'un Multiplexeur 4 to 1 par utilisation de l'instruction if…else**

# **V. LES BOUCLES**

## **V.1. LA BOUCLE** for …. loop

Pour l'exécution répétée d'une séquence d'instructions un nombre fixe de fois, l'instruction for loop peut être utilisée. Elle utilise les deux mots clé for et loop.

- L'instruction exit permet de sortir de la boucle à n'importe quel moment;
- L'instruction next permet de passer à l'itération suivante.
- ◆ C'est une boucle à utiliser exclusivement dans un process, une function ou une procedure

## **Syntaxe**

[ etiquette : ] for variable in valeur\_debut to valeur\_fin loop -- Loop variable "variable" may not be declared Séquence d'instructions séquentielles;

end loop [ etiquette ];

## Exemple :

Compteur du nombre de bit égal à 1 dans un vecteur avec spécification explicite de l"index du bas vers le haut.

library ieee; use ieee.numeric\_bit.all;

```
entity Count ones is
   port (
       V : in bit vector (15 downto 0);
       Count : out signed (3 downto 0)
   );
end Count_ones;
architecture Arch of Count_ones is
begin
   process (V)
       variable Result: signed (3 downto 0);
   begin
       Result := (others = > '0');
       for i in 0 to 15 loop
          if V(i) = 1' then
              Result := Result + 1;
```

```
end if;
end loop;
```
Count <= Result;

end process; end Arch;

## **V.2. LA BOUCLE** while … loop

### **Syntaxe**

```
[etiquette : ] while condition loop
   Séquence d'instructions séquentielles;
```
end loop [etiquette ];

◆ C'est une boucle à utiliser exclusivement dans les process, les function ou les procedure

La condition est testée avant chaque exécution de la boucle. Si la condition est true, la séquence d'instructions dans le corps de la boucle est exécutée, après quoi le contrôle est transféré au début de la boucle. Si la condition est false, la séquence d'instructions dans le corps de la boucle est sautée et l'instruction après le mot clé end loop (clause de fin de boucle) est exécutée.

```
Exemple : 1 of 4 Decoder
library ieee;
use ieee.std_logic_1164.all;
entity Deco 1 4 is
   port(
       Sel : in std_logic_vector (1 downto 0);
       Output : out std_logic _vector (3 downto 0)
   );
end Deco_1_4;
```

```
architecture Arch of Deco_1_4 is
begin
  process (Sel)
     variable i: integer range 0 to 4; \qquad \qquad - declare an integer variable "i" varying from 0 to 4
  begin
     Output \leq (others \leq '0'); \qquad \qquad -- set the output to X'0
     i := 0; \blacksquare initializes the loop variable "i"
     while (i \le 3) loop
       if (to_integer(unsigned(Sel)) = i) then - examines which output must be activated
          Output (i) \leq \leq '1'; \leq -- activates the corresponding output
       end if;
       i = i + 1; \blacksquareend loop; end of the loop
  end process;
end Arch;
```
La boucle définit un décodeur : Parmi N sorties, une seule est activée. C'est celle dont l'ordre est donné par l'entrée de sélection Sel.

 $\rightarrow$  Les boucles while loop peuvent être imbriquées

```
E1: while i < 10 loop
```
E2: while j < 20 loop

```
end loop E2;
```
...

end loop E1;

## **V.3. LA BOUCLE** loop

loop est une instruction de bouclage. Elle peut s'utiliser *seule* ou avec for ou while, comme on l'a déjà vu ci-dessus. Il est question, dans ce paragraphe, de considérer cette instruction seule, pour répéter une série d'instructions.

- ◆ C'est une boucle à utiliser exclusivement dans les process, les function ou les procedure
- $\rightarrow$  La sortie de la boucle est signalée explicitement par l'instruction exit. En absence de l'instruction *exit*, la boucle est exécutée indéfiniment.
- $\rightarrow$  Le passage à l'itération suivante est signalé par l'instruction next.

#### **Syntaxe**

```
Label : loop
   Séquence d'instructions séquentielles;
   exit when expression ;
end loop;
```
Exemple **:** 1 of 4 Decoder

Reprenons l'exmple du décodeur déjà traité avec la boucle while ci-dessus. Le code VHDL qui traduit le fonctionnement de ce décodeur, par utilisation de l'instruction loop, est donné cidessous.

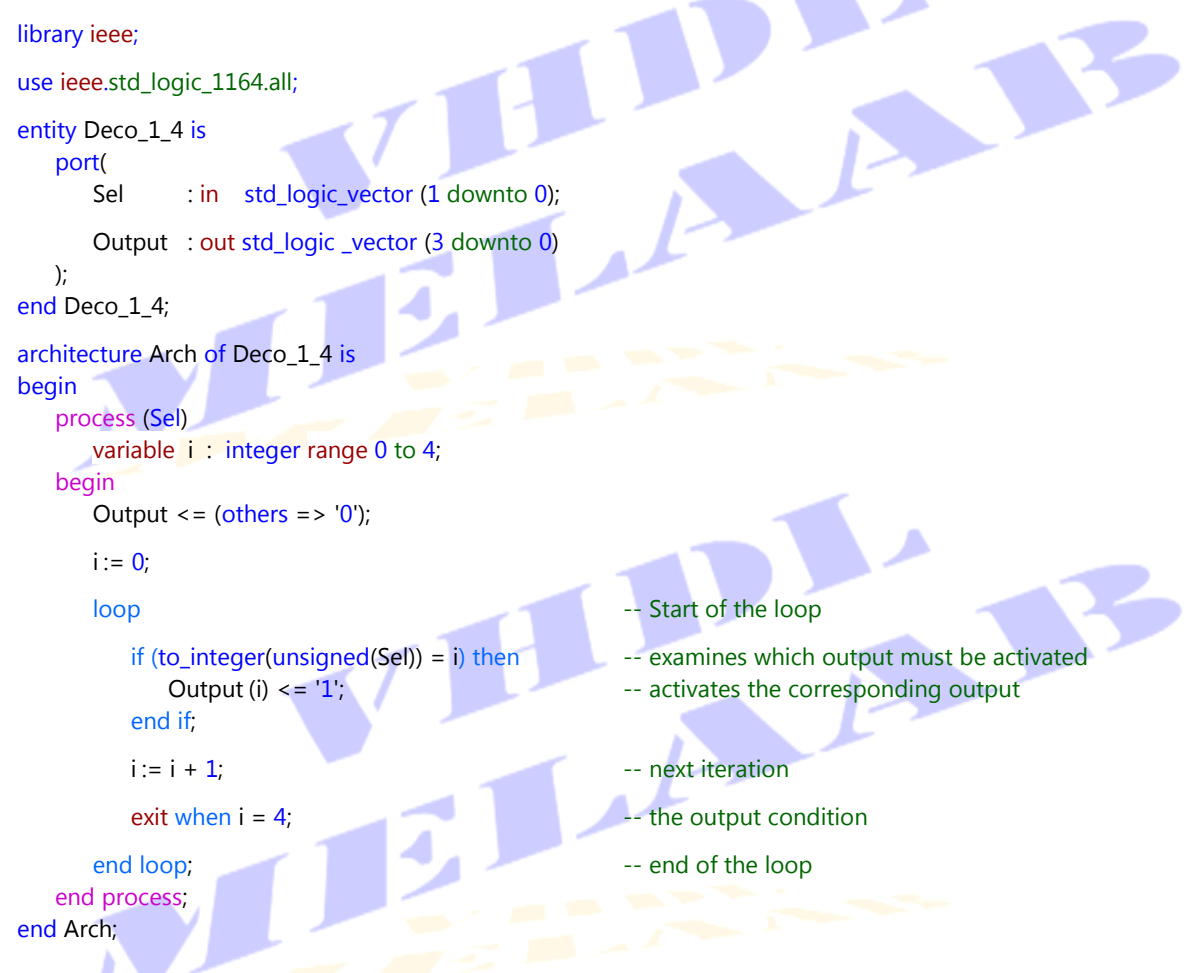

Notez que la sortie de la boucle est exécutée à travers l'instruction exit quand la variable "i" atteint la valeur 4.

### **V.4. L'INSTRUCTION** next

C'est une instruction séquentielle. Elle se combine avec toutes les boucles for, while et loop pour passer à l'itération suivante.

#### *Syntaxe*

```
л
  next [loop_label] [when condition];
Exemples :
next; executes the next iteration unconditionally without
                                      -- branch label
next outer_loop; executes the next iteration unconditionally with the
                                      -- branch label
next when A>B; executes the next iteration conditionally without the
```
-- branch label

next this\_loop when C=D or done; executes the next iteration conditionally with the

△

-- branch label."done" is Boolean variable

# **V.5. L'INSTRUCTION** exit

C'est une instruction séquentielle. Elle se combine avec toutes les boucles for, while et loop pour sortir d'une boucle.

### **Syntaxe**

exit [loop\_label] [when condition];

Exemple :

**L2**: loop

 $A:= A+1;$ 

exit **L2** when  $A > 10$ ;  $\blacksquare$  The loop output is executed when the value end loop L2; and loop L2; and loop L2; and loop L2; and loop L2; and loop L2; and loop L2; and loop L2; and loop L2; and loop L2; and loop L2; and loop L2; and loop L2; and loop L2; and loop L2; and loop L2; and loop L2; a